<sup>ФИО: Мишкина Л. В</sup>Государственное пр<mark>офессиональное образовательное учреждение</mark> **Тульской области** 8816e64d7bbb2e4cb90358045a91cd7fed713c59<br><u>**«Тульский коллед</u>ж строительства и отраслевых технологий»**</u> Документ подписан простой электронной подписью Информация о владельце: Должность: директор Дата подписания: 12.12.2023 10:37:56 Уникальный программный ключ:

## **(ГПОУ ТО «ТКСиОТ»)**

УТВЕРЖДАЮ  $\Gamma \Pi O N$ TO<sup>T</sup> Заместитель директора KCHOT В.Г. Цибикова  $30 \rightarrow$  июня 2023 года июня

# **РАБОЧАЯ ПРОГРАММА УЧЕБНОЙ ДИСЦИПЛИНЫ**

## **ОП.02 ПРИКЛАДНЫЕ КОМПЬЮТЕРНЫЕ ПРОГРАММЫ В ПРОФЕССИОНАЛЬНОЙ ДЕЯТЕЛЬНОСТИ**

по специальности 08.02.13 Монтаж и эксплуатация внутренних сантехнических устройств, кондиционирования воздуха и вентиляции

Председатель цикловой

комиссии гуманитарных,

социально-экономических

дисциплин и специальности

21.02.05  $\angle$  E.C. Костюкова

 $30 \frac{\sqrt{}}{} \frac{1}{4}$  июня 2023 года июня

Рабочая программа учебной дисциплины ОП.02 Прикладные компьютерные программы в профессиональной деятельности разработана на основе федерального государственного образовательного стандарта среднего профессионального образования по специальности 08.02.13 Монтаж и эксплуатация внутренних сантехнических устройств, кондиционирования воздуха и вентиляции, утвержденного приказом Министерства образования и науки Российской Федерации от 12 декабря 2022 г. № 1094 (регистрационный номер 72110 от 24 января 2023 года Министерства юстиции Российской Федерации) и примерной рабочей программы учебной дисциплины «Прикладные компьютерные программы в профессиональной деятельности».

Организация-разработчик: государственное профессиональное образовательное учреждение Тульской области «Тульский колледж строительства и отраслевых технологий» (далее – ГПОУ ТО «ТКСиОТ»)

Разработчики: Костюкова Екатерина Сергеевна, преподаватель ГПОУ ТО «ТКСиОТ»

Рассмотрена и одобрена предметной (цикловой) комиссии гуманитарных, социально-экономических дисциплин и специальности 21.02.05, протокол № \_\_\_\_от \_\_\_\_\_\_\_\_\_\_ 2023 года.

## **СОДЕРЖАНИЕ**

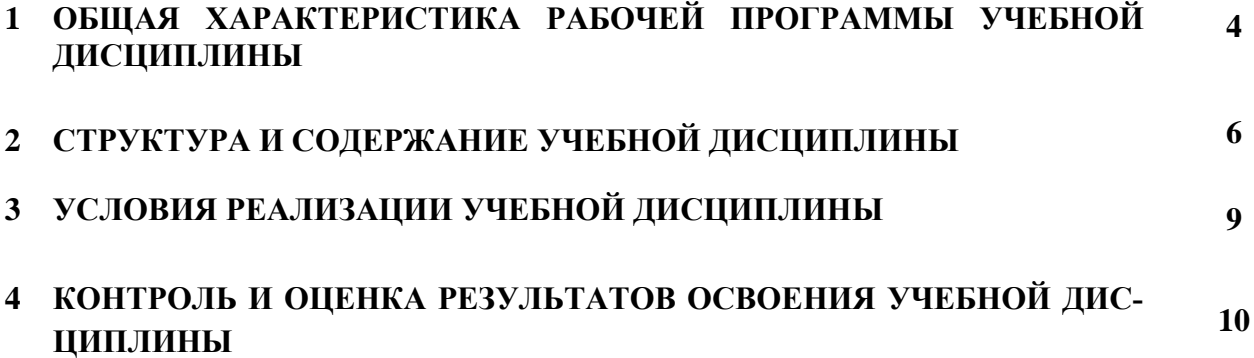

### **1 ОБЩАЯ ХАРАКТЕРИСТИКА РАБОЧЕЙ ПРОГРАММЫ УЧЕБНОЙ ДИСЦИПЛИНЫ ПРИКЛАДНЫЕ КОМПЬЮТЕРНЫЕ ПРОГРАММЫ В ПРОФЕССИО-НАЛЬНОЙ ДЕЯТЕЛЬНОСТИ**

#### **1.1 Область применения рабочей программы**

Рабочая программа учебной дисциплины является частью основной образовательной программы в соответствии с федеральным государственным образовательным стандартом среднего профессионального образования по специальности 08.02.13 Монтаж и эксплуатация внутренних сантехнических устройств, кондиционирования воздуха и вентиляции, утвержденным приказом Министерства образования и науки РФ № 1094 от 12 декабря 2022 г., зарегистрированным в Министерстве юстиции Российской Федерации 24 января 2023 года, регистрационный №72110, входящим в укрупнённую группу 08.00.00 Техника и технологии строительства.

## **1.2 Место дисциплины в структуре основной профессиональной образовательной программы**

Учебная дисциплина «Прикладные компьютерные программы в профессиональной деятельности» принадлежит к общепрофессиональному циклу.

Учебная дисциплина «Прикладные компьютерные программы в профессиональной деятельности» обеспечивает формирование профессиональных и общих компетенций по всем видам деятельности ФГОС по специальности 08.02.13 Монтаж и эксплуатация внутренних сантехнических устройств, кондиционирования воздуха и вентиляции. Особое значение дисциплина имеет при формировании и развитии ПК 1.3,ПК 2.3, ПК 5.1-ПК 5.3, ОК 01, ОК 02, ЛР 4, ЛР 10, ЛР 16. ПК 1.1-3.2; ОК 01, ОК 02; ЛР 4, ЛР 10, ЛР 16.

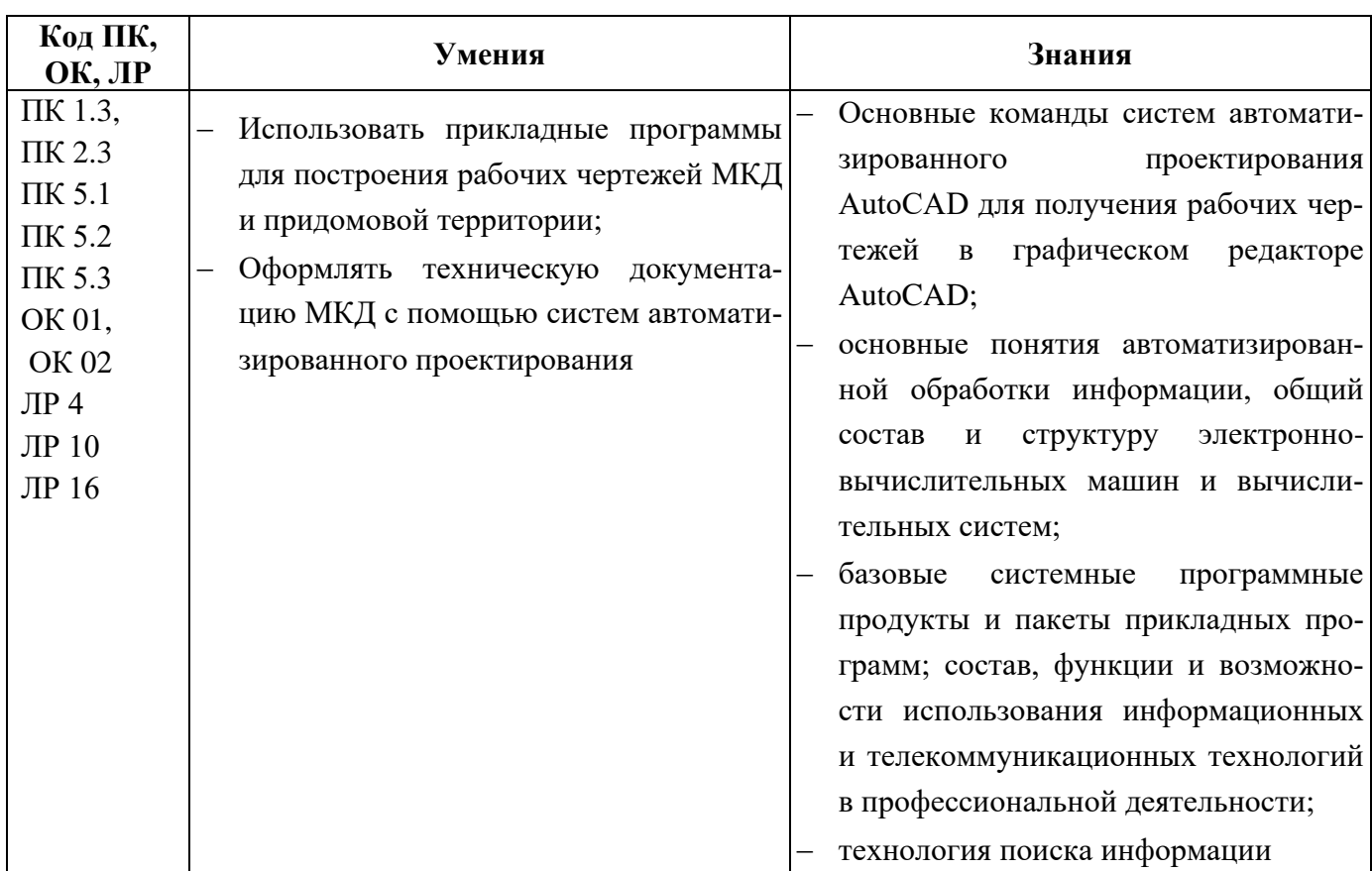

### **1.3 Цель и планируемые результаты освоения дисциплины**

Образовательная деятельность при освоении отдельных компонентов учебной дисциплины «Прикладные компьютерные программы в профессиональной деятельности» организуется в форме практической подготовки.

## **2 СТРУКТУРА И СОДЕРЖАНИЕ УЧЕБНОЙ ДИСЦИПЛИНЫ**

## **2.1 Объем учебной дисциплины и виды учебной работы**

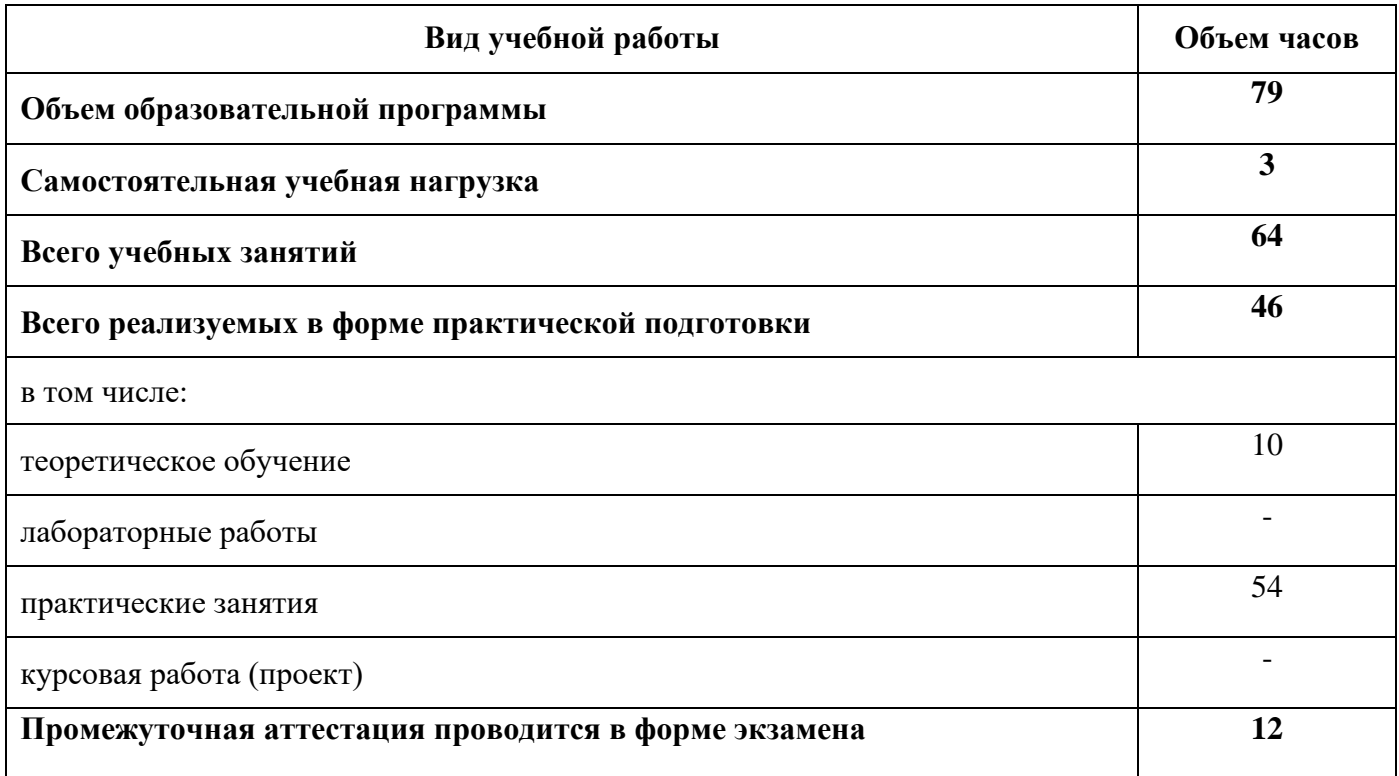

## **2.2 Тематический план и содержание учебной дисциплины**

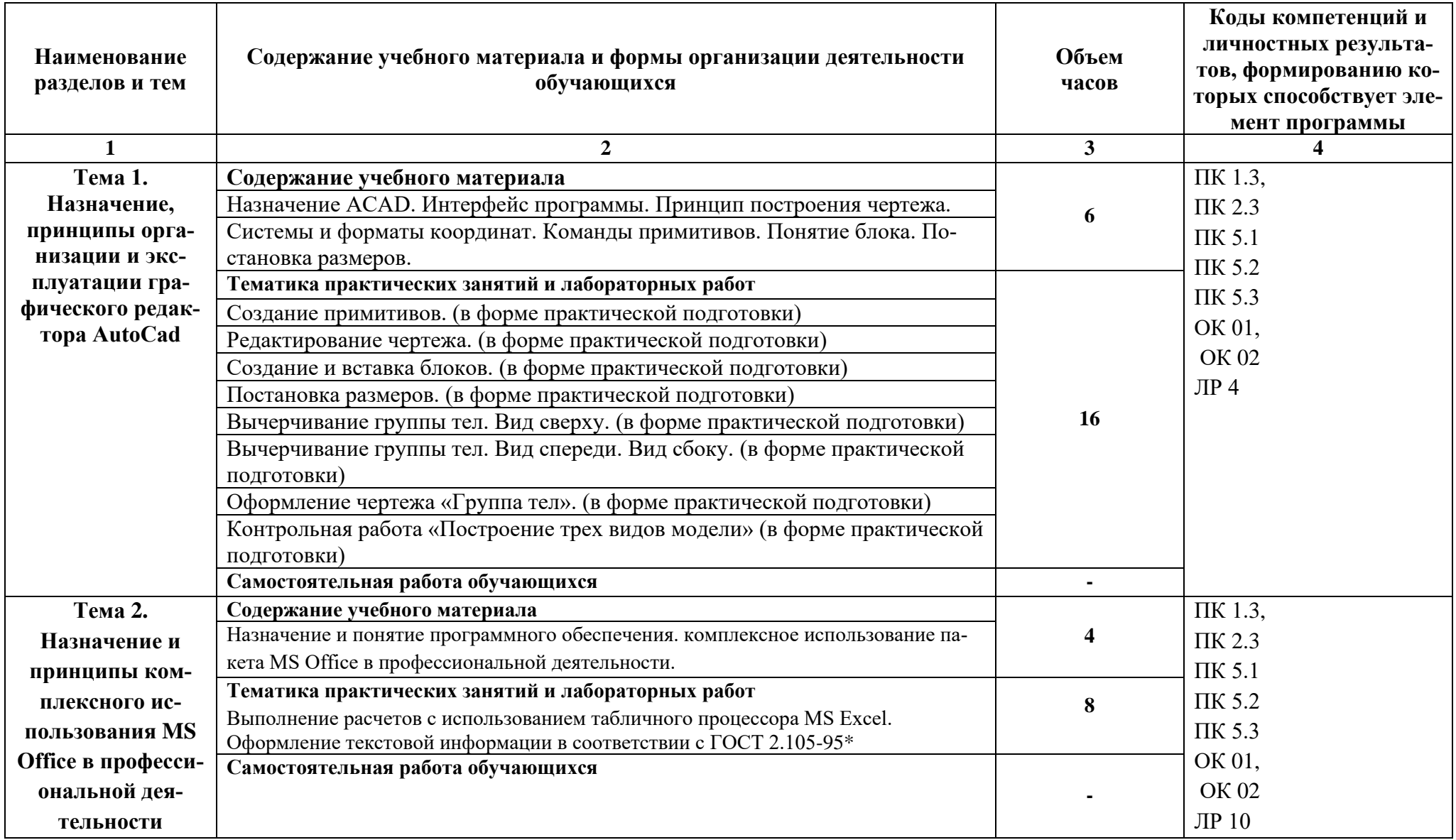

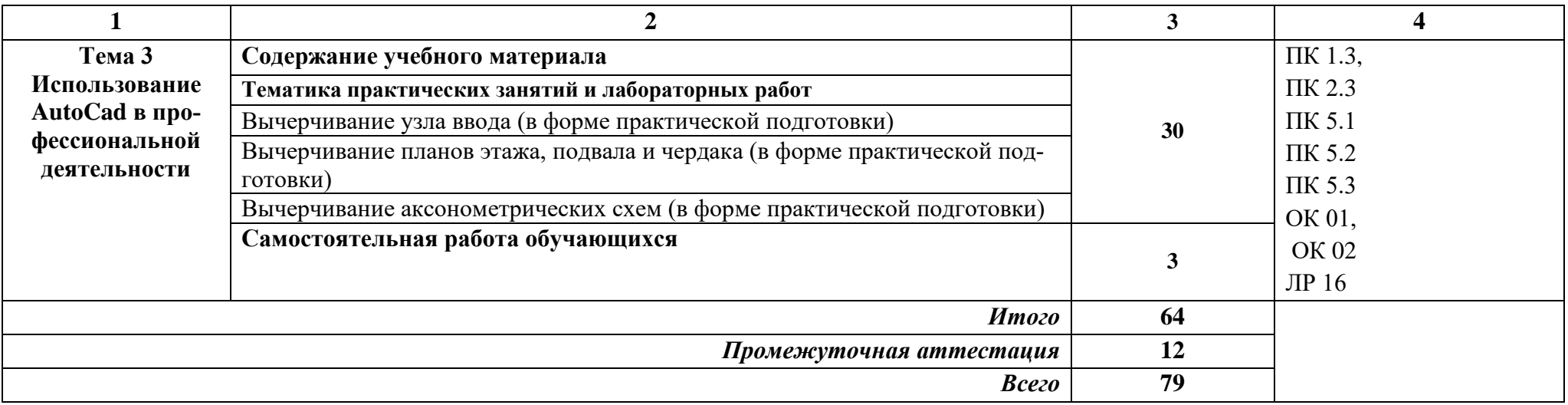

### **3 УСЛОВИЯ РЕАЛИЗАЦИИ ПРОГРАММЫ УЧЕБНОЙ ДИСЦИПЛИНЫ**

Рабочая программа может быть реализована с применением электронного обучения и дистанционных образовательных технологий.

#### **3.1 Требования к материально-техническому обеспечению**

Кабинет «Информатики, информационных технологий и компьютерной графики», оснащенный

оборудованием: компьютеризированное рабочее место преподавателя; компьютеризированные рабочие места обучающихся с базовой комплектацией, объединенные в единую сеть с выходом в Интернет; наглядные пособия.

техническими средствами: лицензионное программное обеспечение: операционная система Windows (Linux, Mac OS), AutoCAD. Основные прикладные программы: текстовый редактор, электронные таблицы, система управления базами данных, программа разработки презентаций, средства электронных коммуникаций, интернет-браузер, справочноправовая система; сетевое оборудование; экран; мультимедийный проектор; принтер.

#### **3.2 Информационное обеспечение реализации программы**

Для реализации программы библиотечный фонд образовательной организации имеет печатные и электронные образовательные и информационные ресурсы, рекомендуемые для использования в образовательном процессе

#### **3.2.1 Печатные издания**

1. Анамова Р.Р. Инженерная и компьютерная графика: учебник и практикум для СПО. – М.: Юрайт, 2021. – 246 с.

2. Аверин В.Н. Компьютерная инженерная графика: учеб. пособие. – Москва: Академия, 2018. – 224 с.

3 Жарков Н., Финков М. В., Прокди Р. Г., AutoCAD 2020. Полное руководство: Изд-во Наука и Техника, 2020. — 640 с.

4. Михеева Е.В. Информационные технологии в профессиональной деятельности: учебник для СПО / Е.В. Михеева, О.И. Титова. – Москва: Академия, 2021. – 416 с.

5. Михеева Е. В. Практикум по информационным технологиям в профессиональной деятельности: учеб. пособие \ Е.В. Михеева, О.И. Титова. – Москва: Академия, 2021. – 288 с.

# **4 КОНТРОЛЬ И ОЦЕНКА РЕЗУЛЬТАТОВ ОСВОЕНИЯ УЧЕБНОЙ ДИСЦИПЛИНЫ**

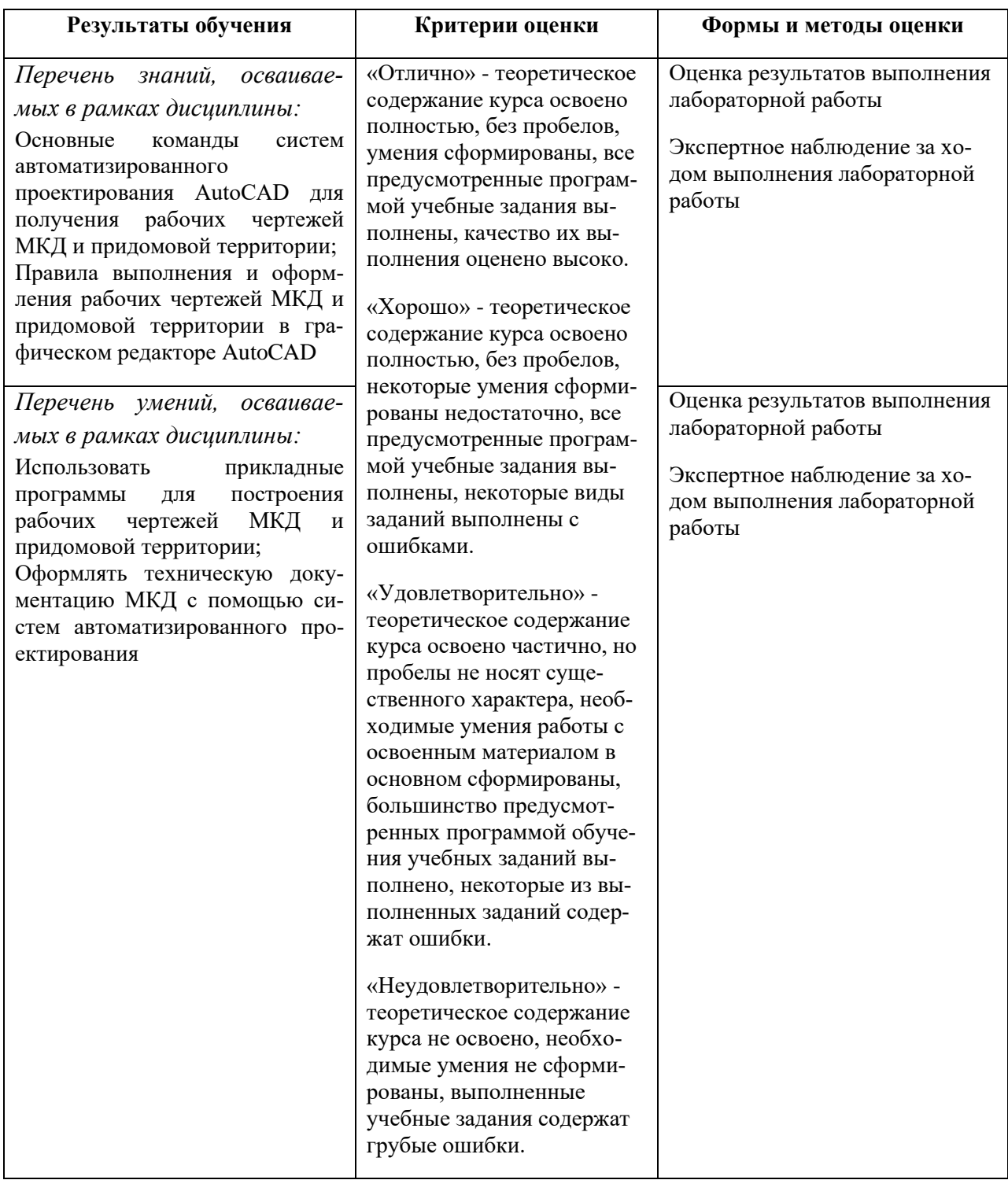